#### **Организация дистанционного обучения**

#### **с использованием системы Skype**

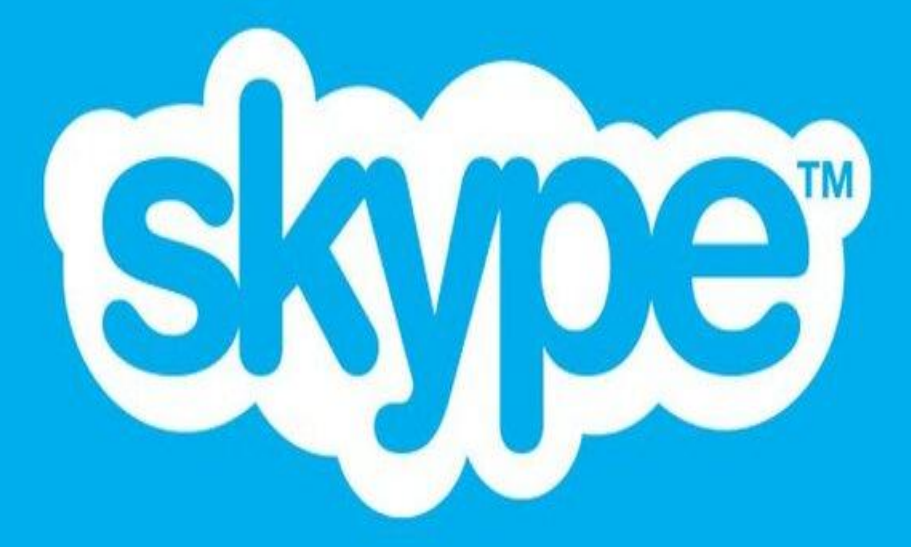

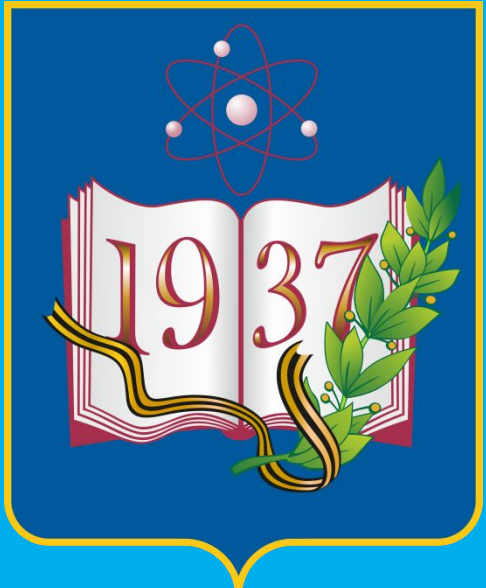

**МБОУ «Гимназия имени Подольских курсантов»** 

Заместитель директора по УВР,

учитель биологии и химии Антонюк Е.Д.

#### \*Скачать Skype с сайта Skype.com

#### \*Зарегистрироваться

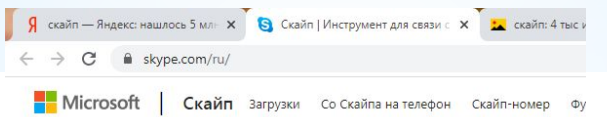

#### Скайп помогает всегда быть на связи

Разговоры. Чат. Совместная работа.

Скачивая Скайп, вы принимаете Условия использования и Заявление о конфиденциальности и файлах cookie.

Скачать Скайп или начать чат

#### Открыть Skype, нажав на иконку

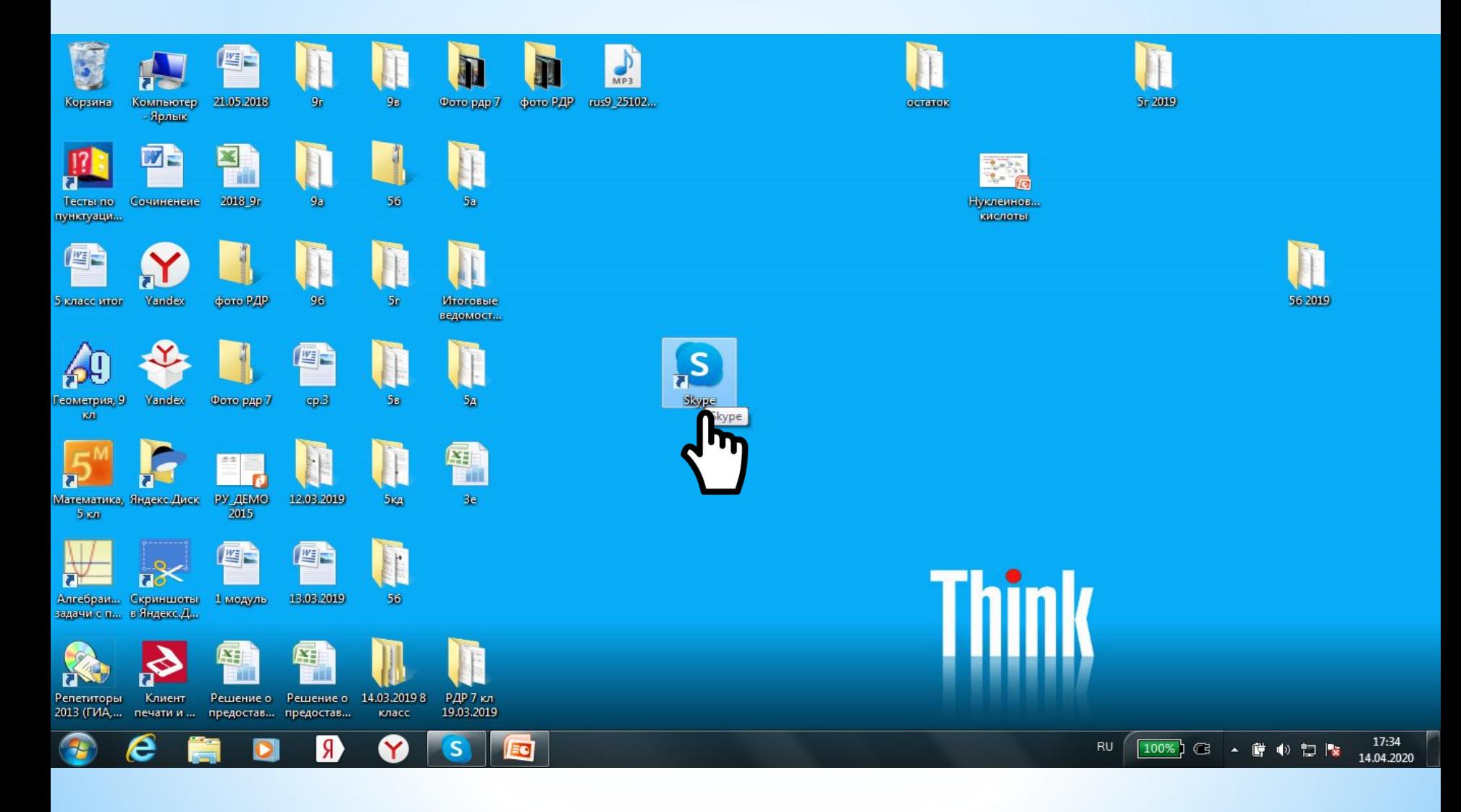

## $\mu$ ar 3

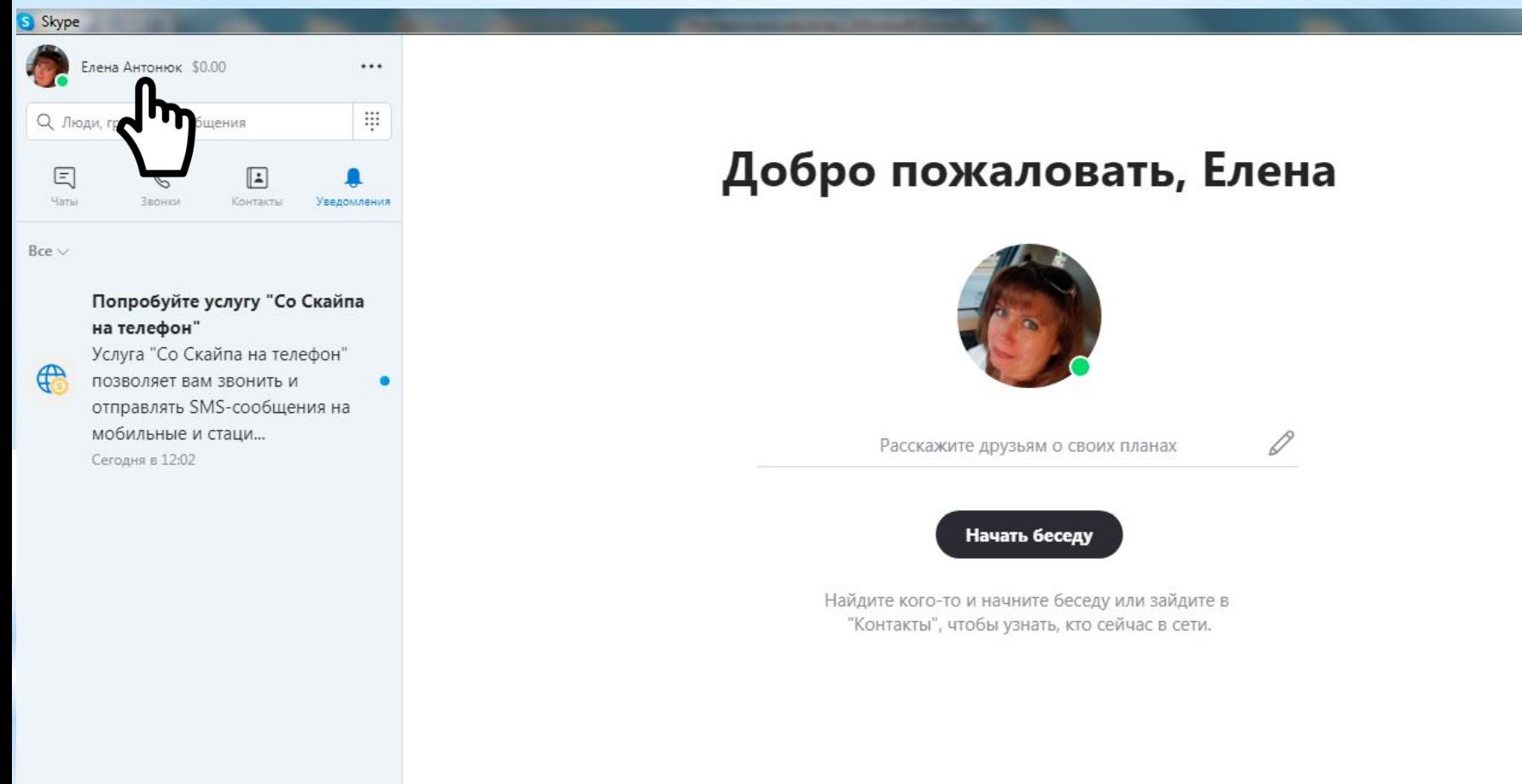

Вы вошли как +7 916 903-19-57

Попробуйте переключить учетную запись, если вы не видите свои контакты или журнал бесед.

Подробнее

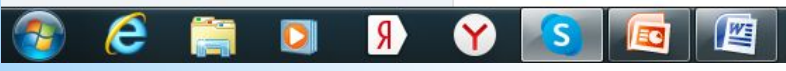

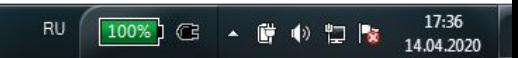

#### Шаг

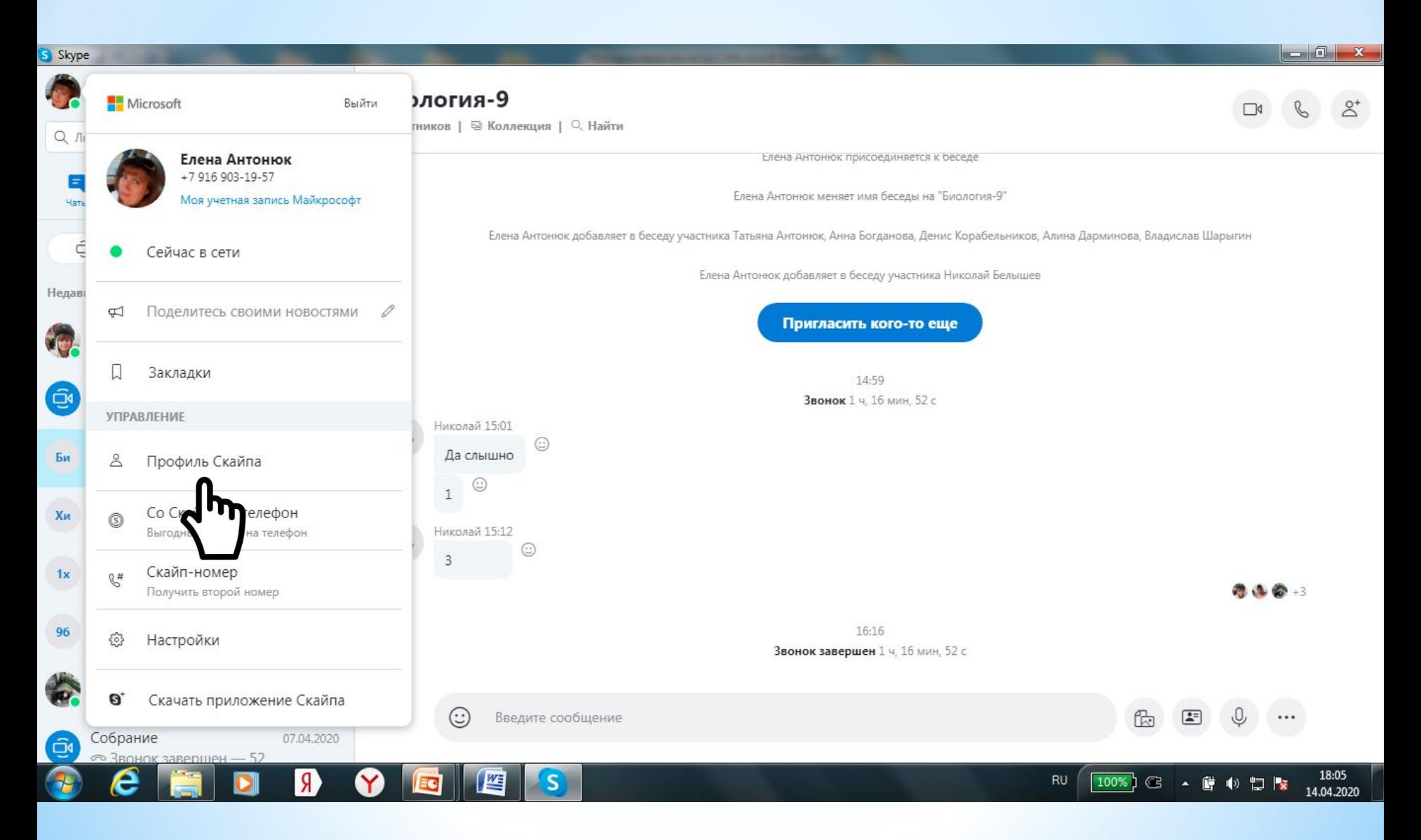

### **WAF 5**

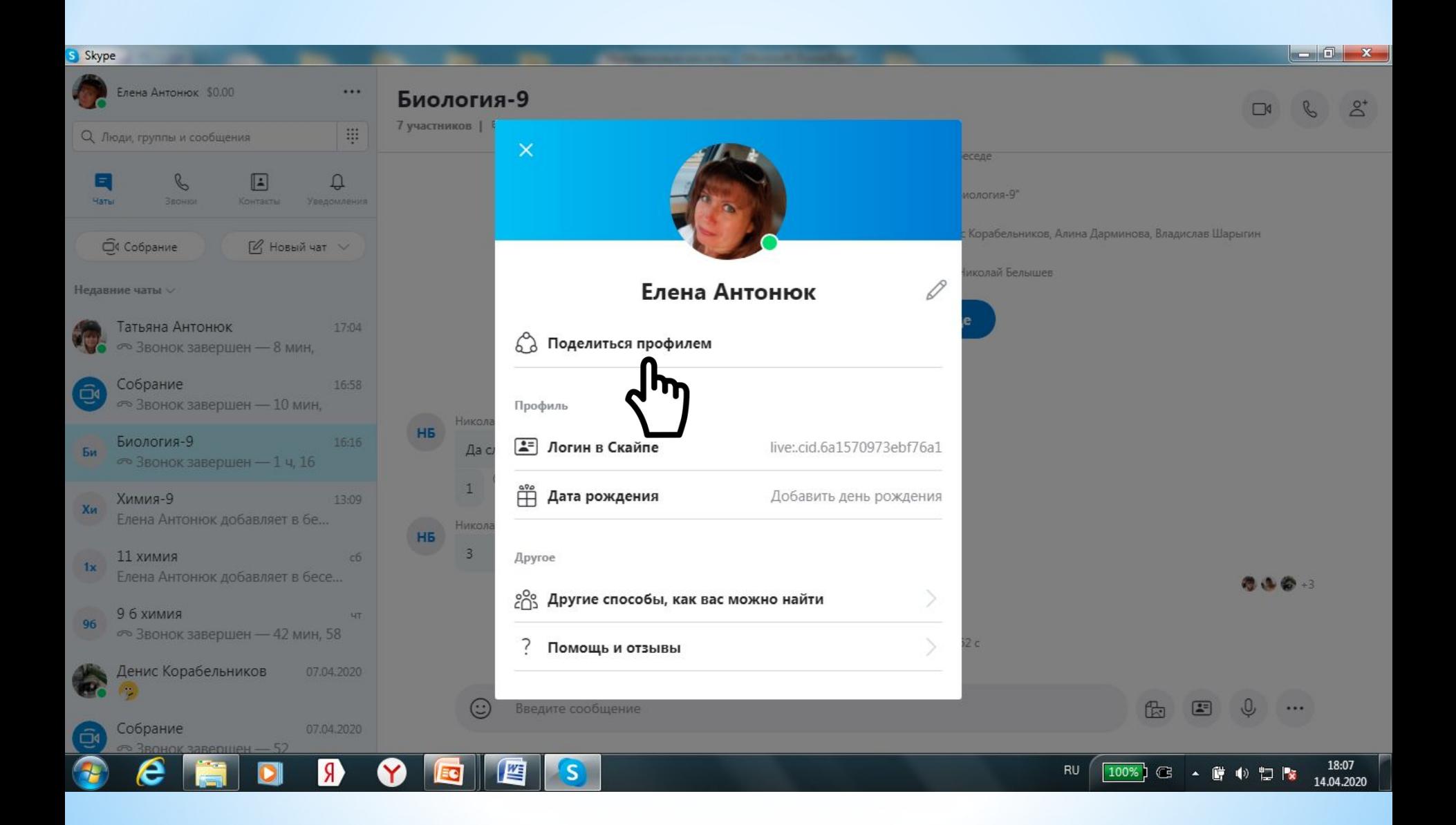

## Шаг

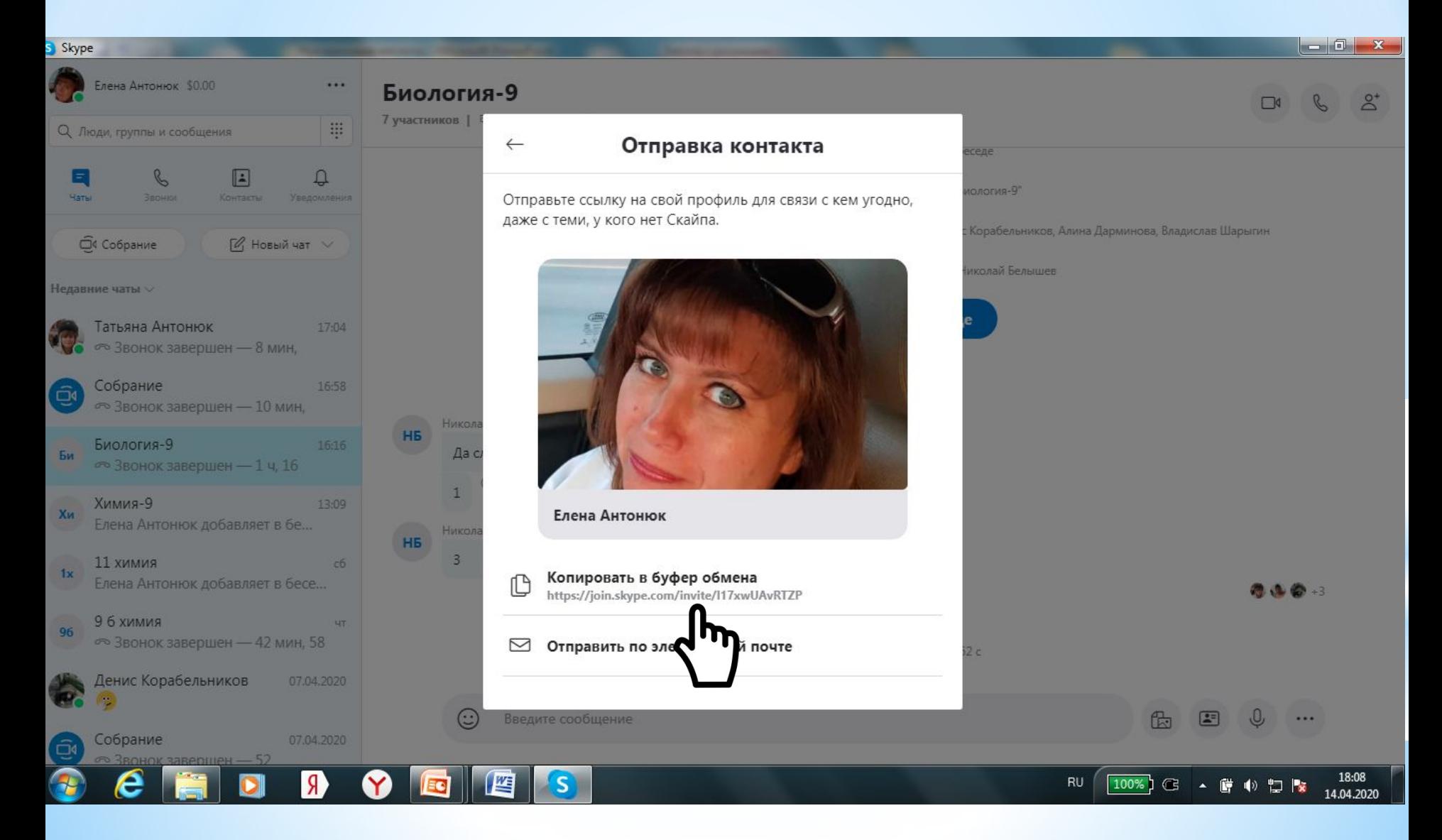

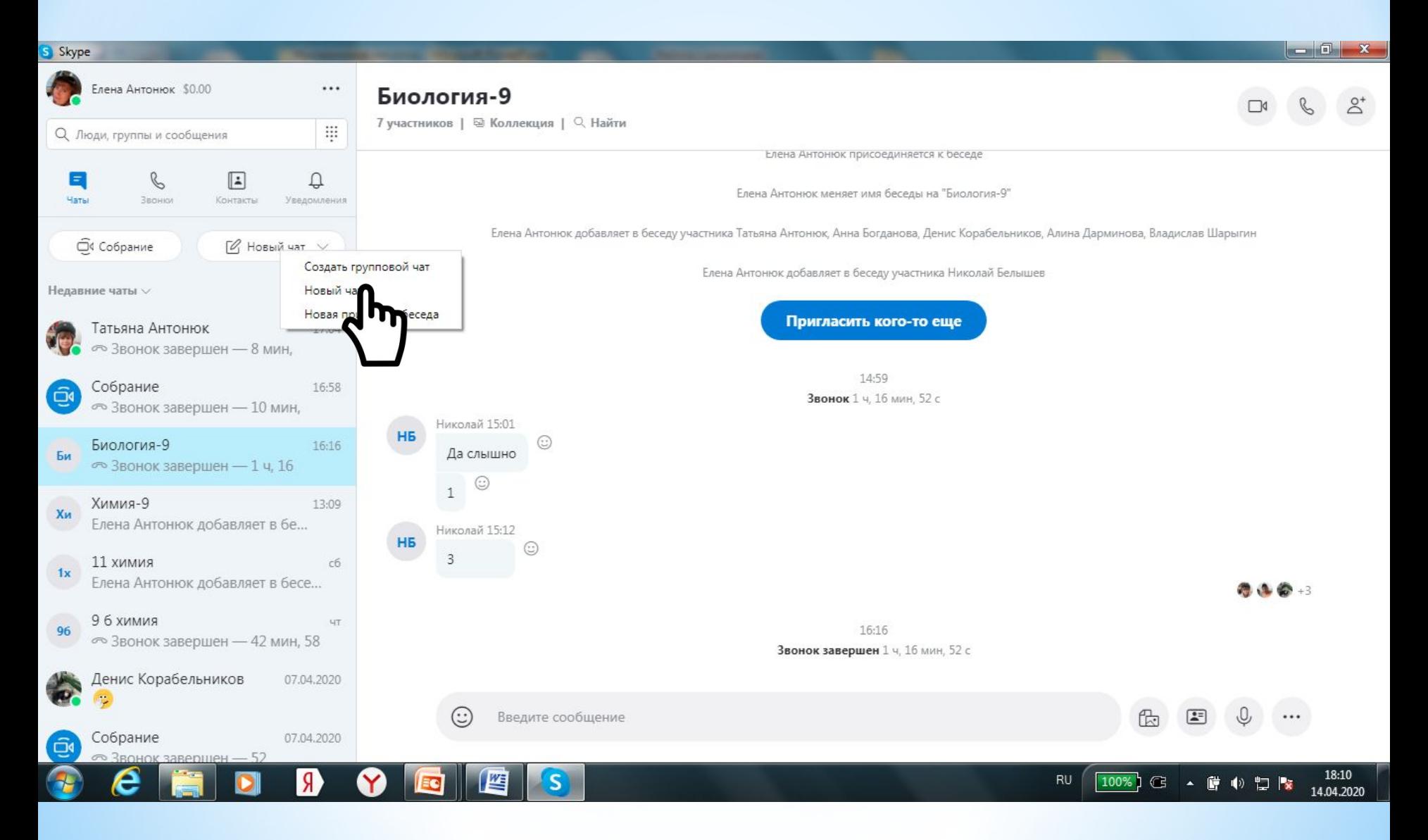

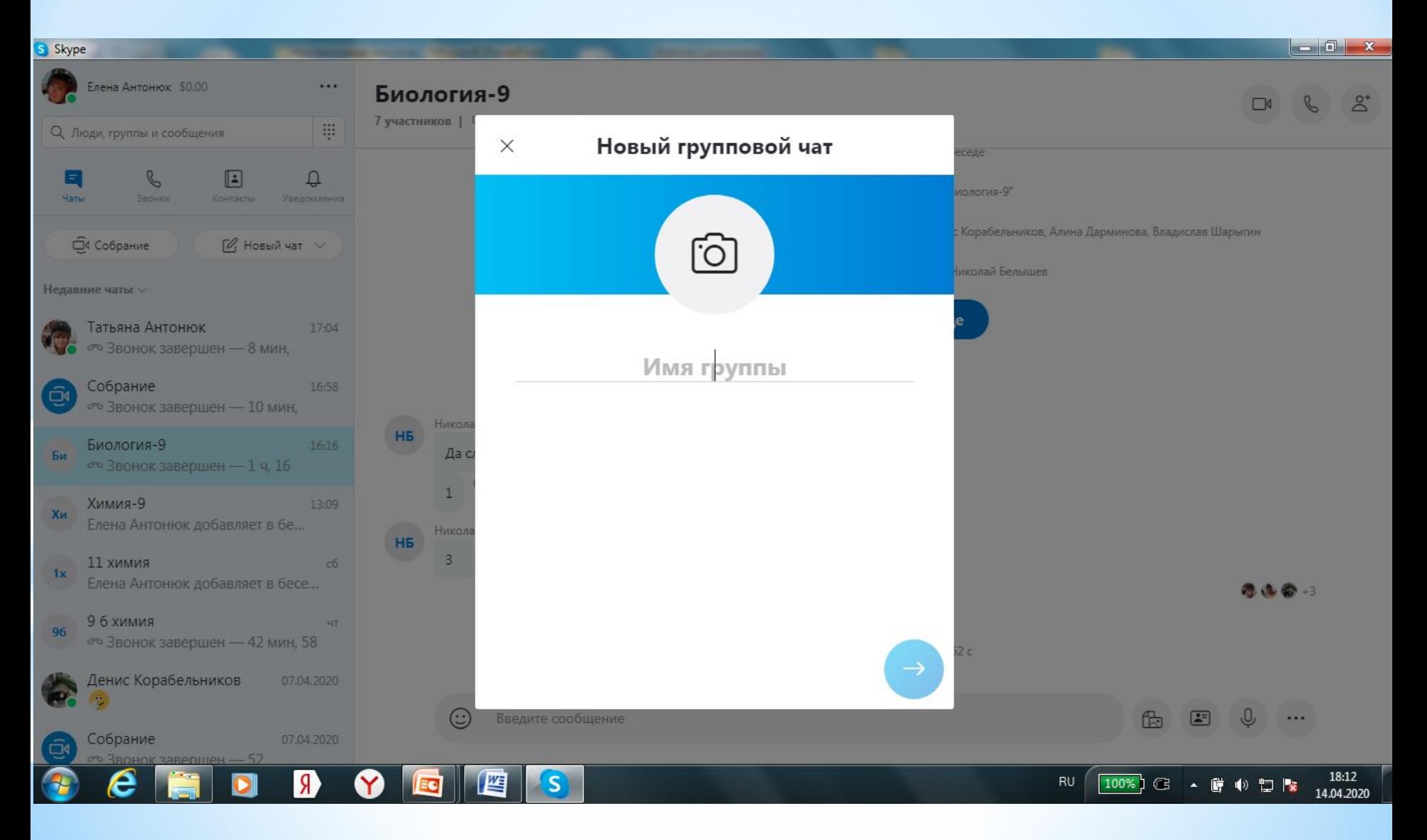

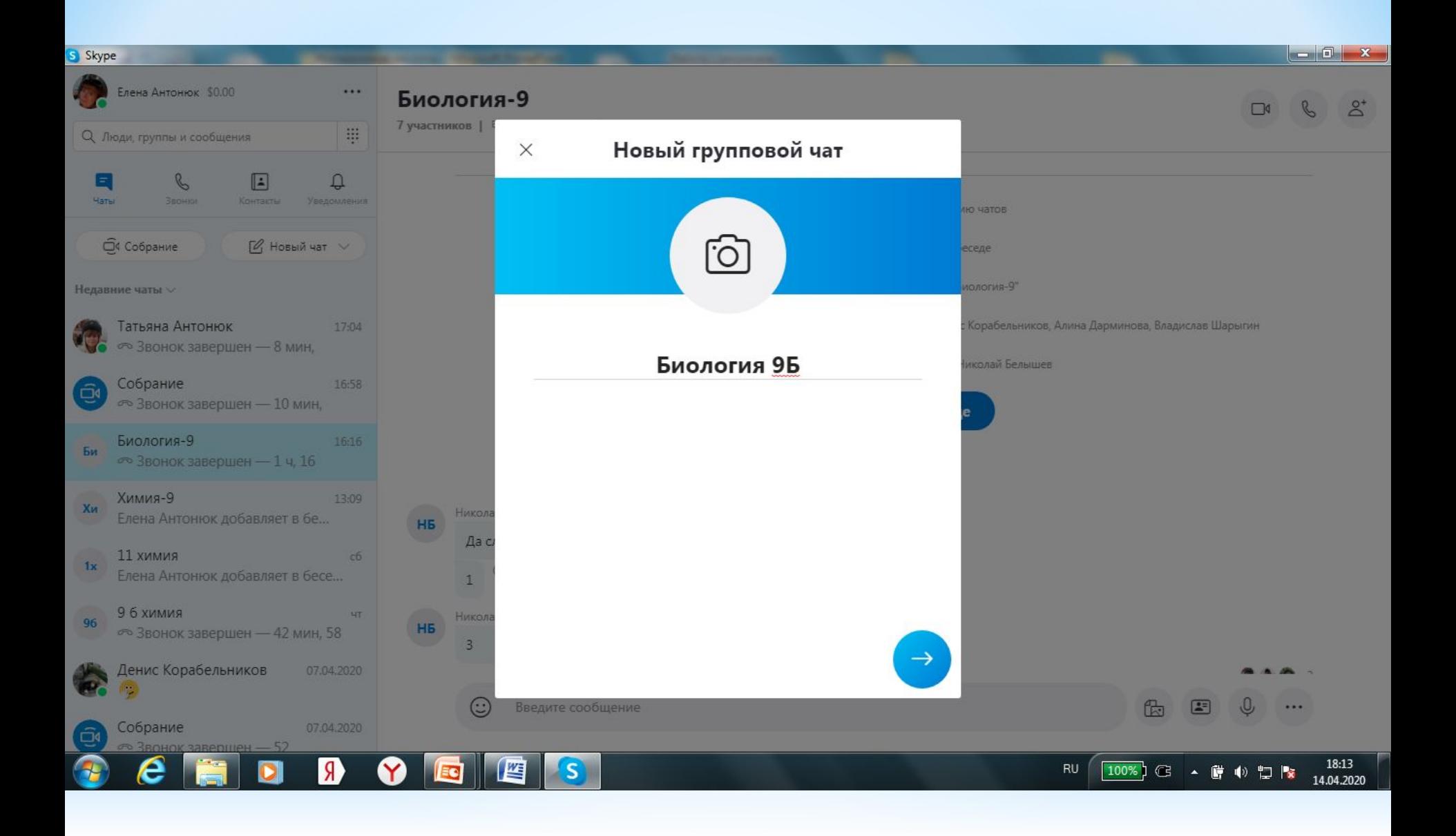

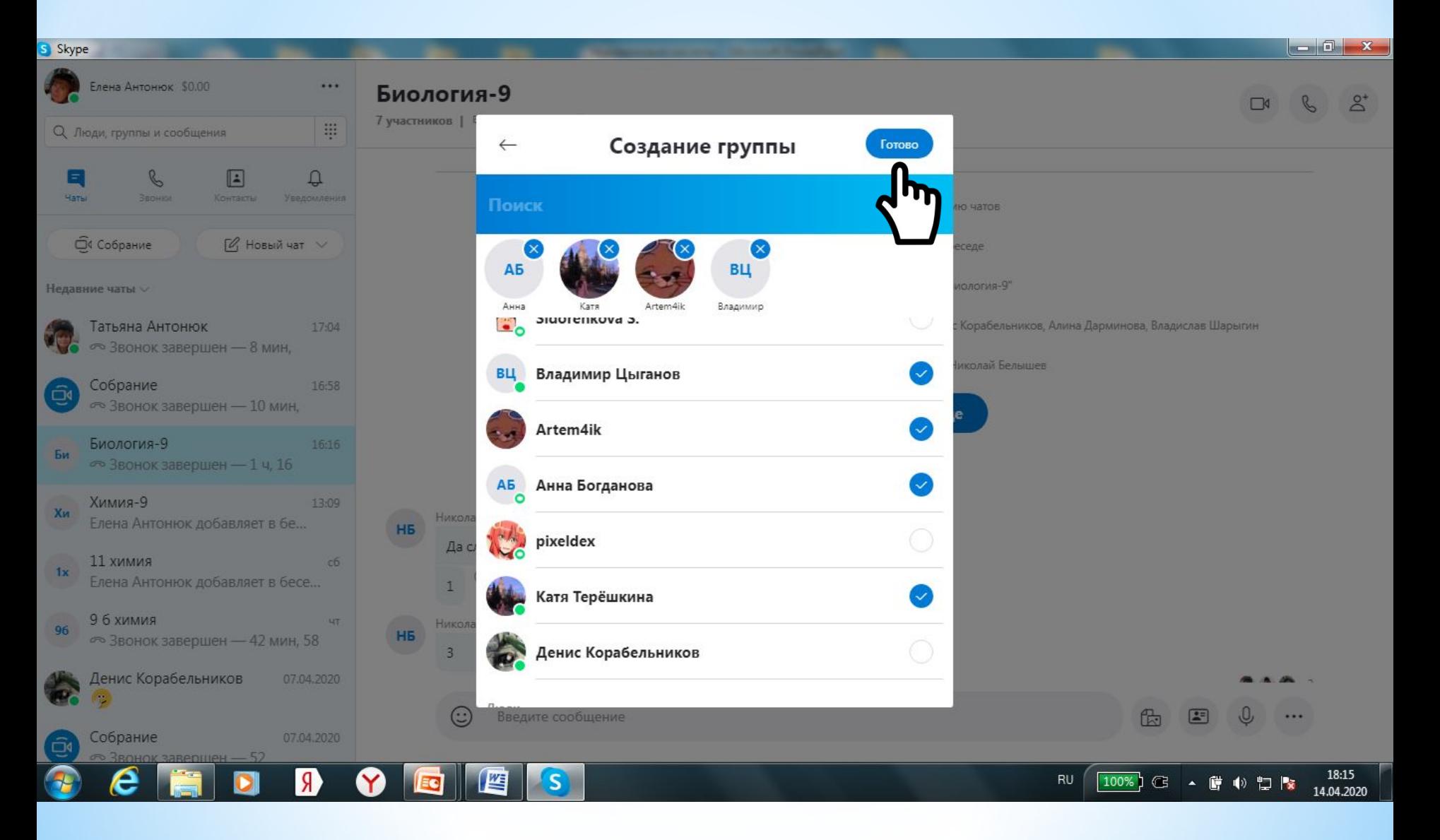

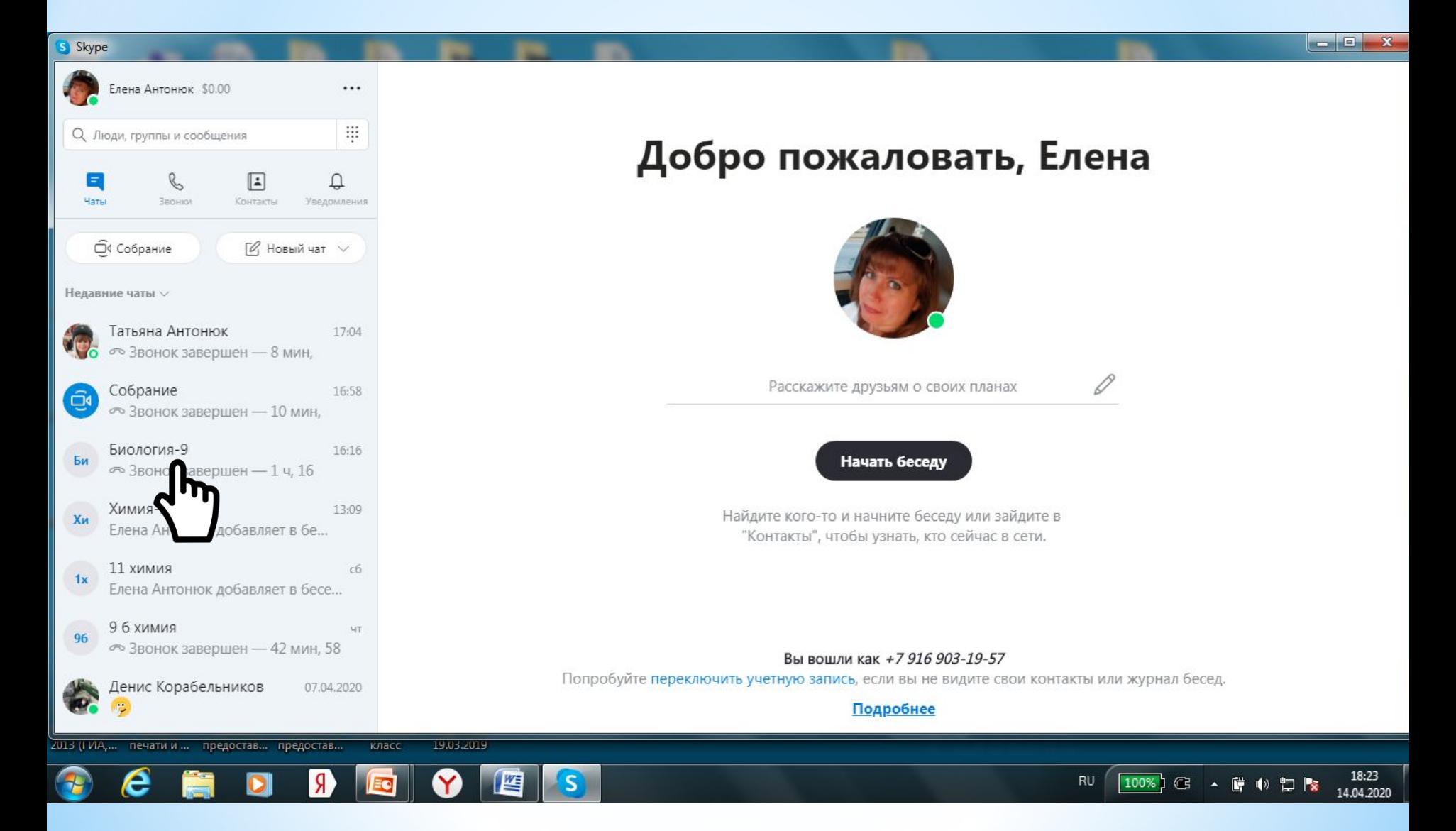

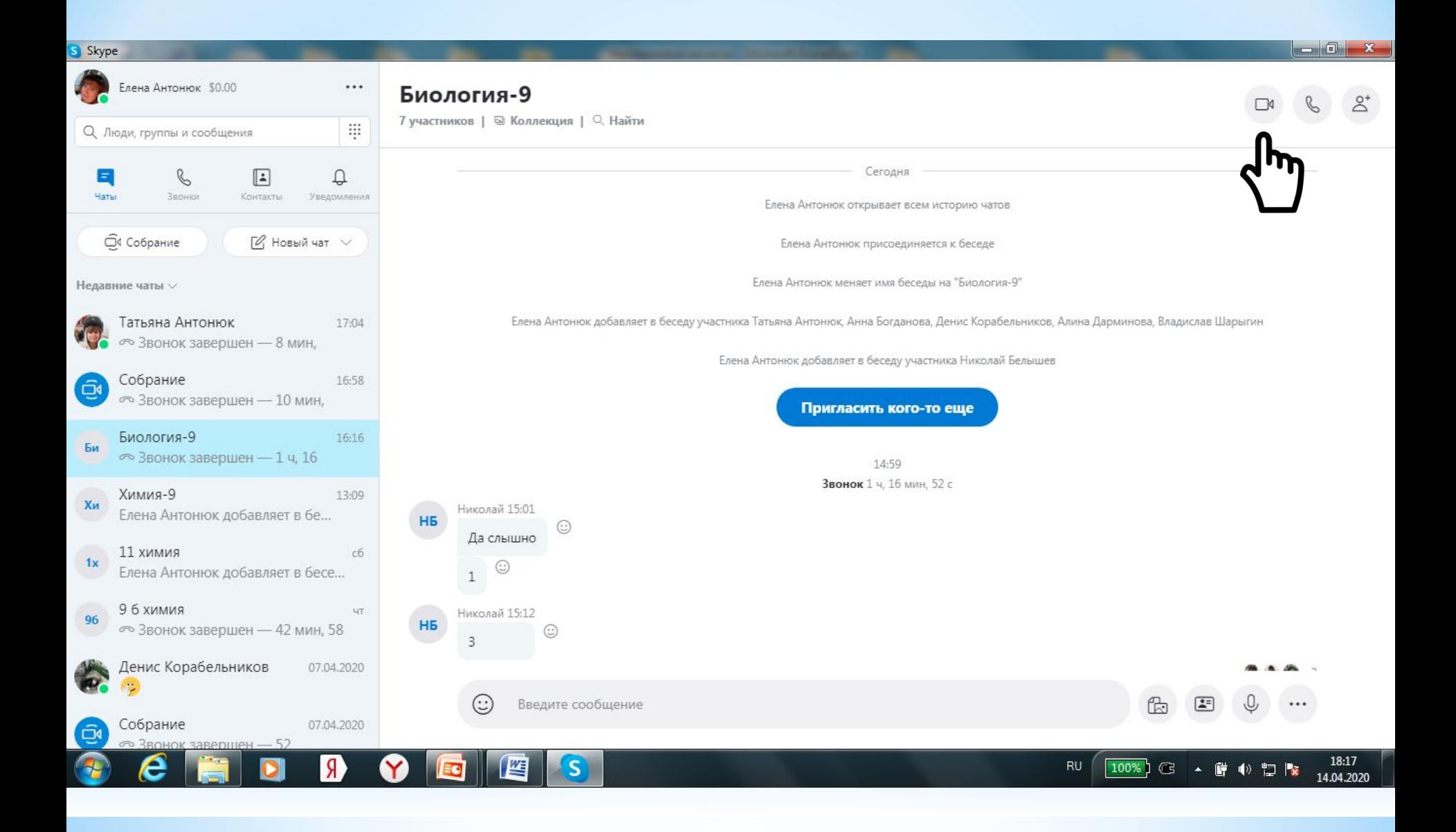

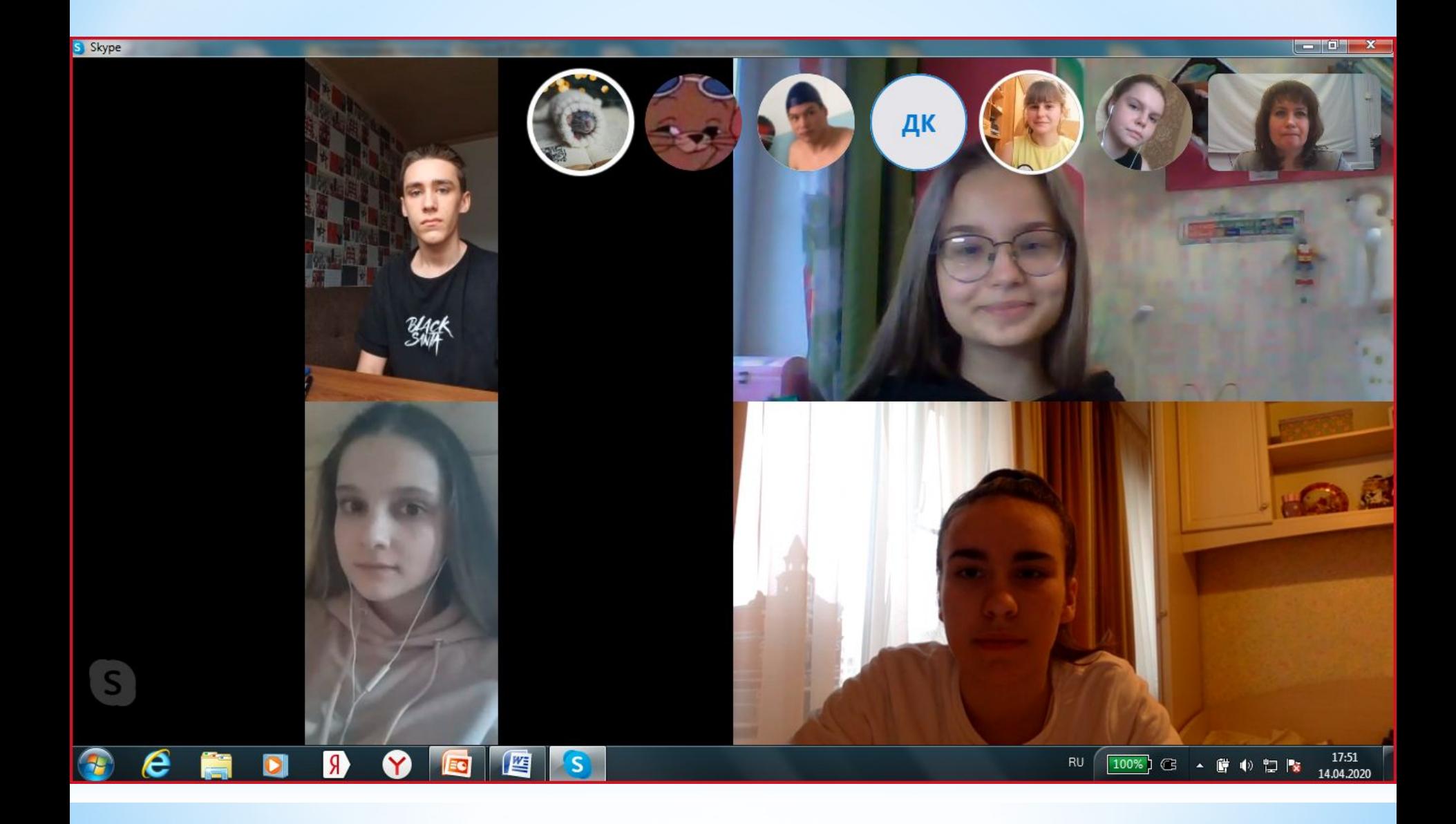

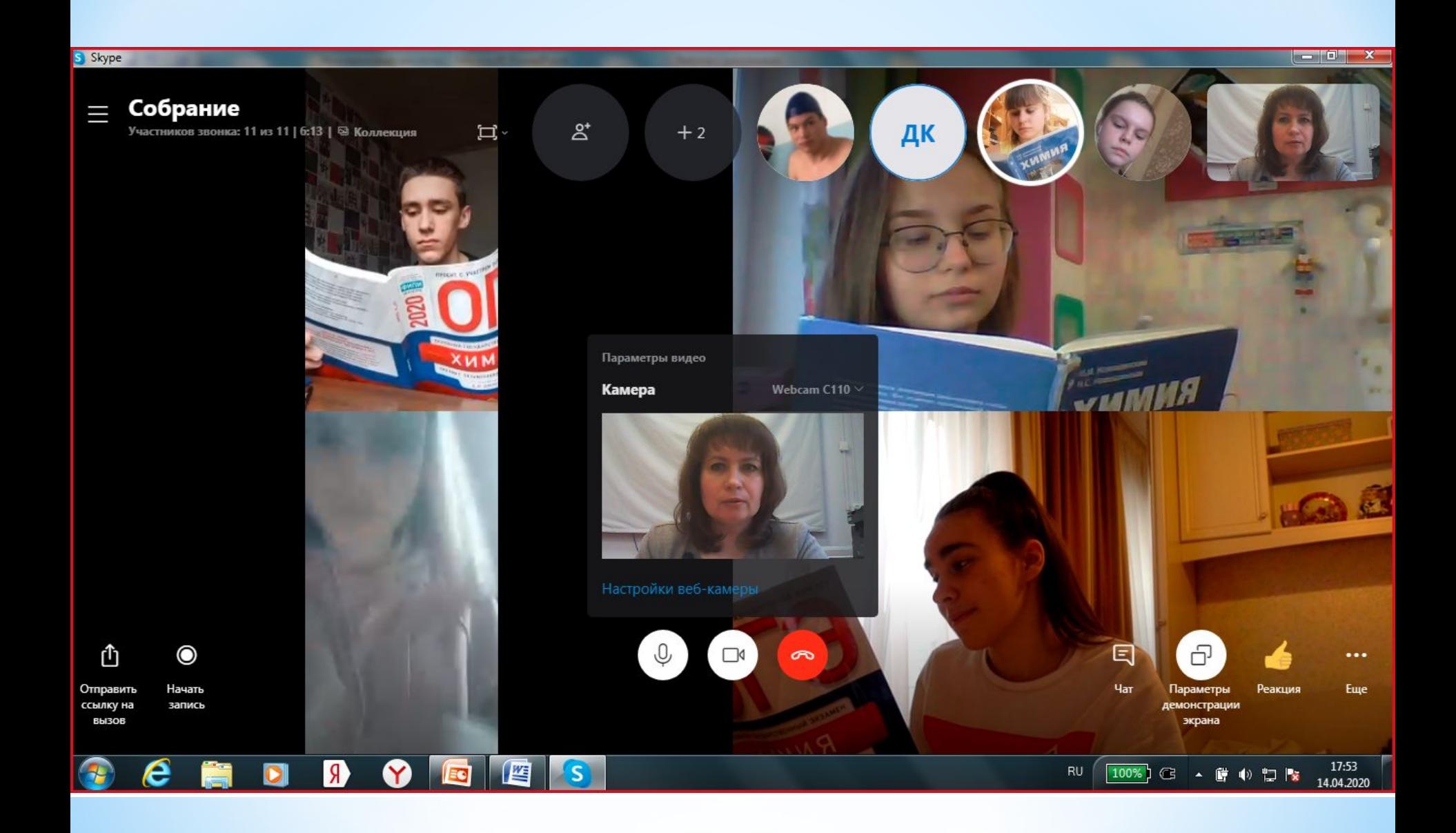

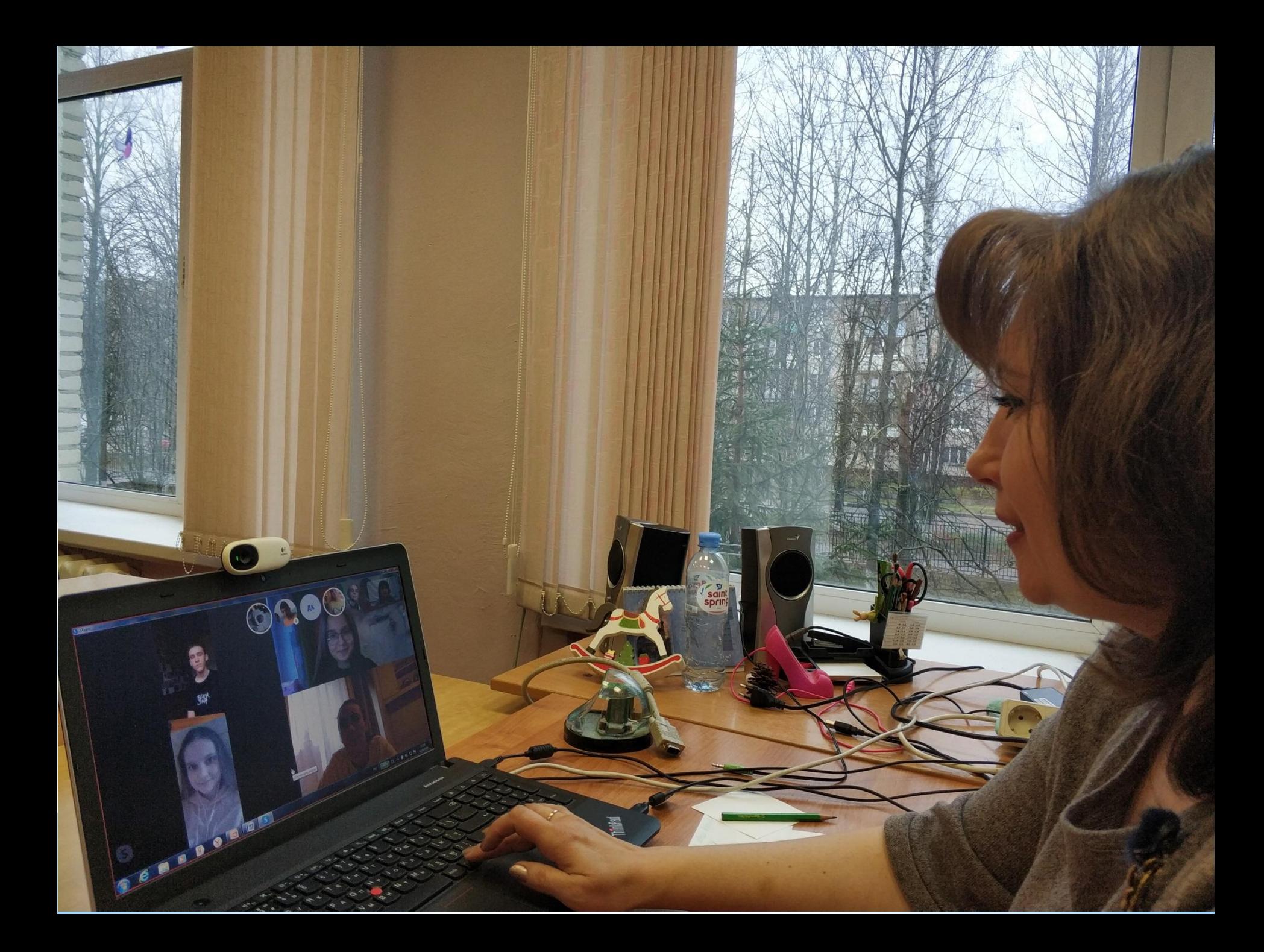

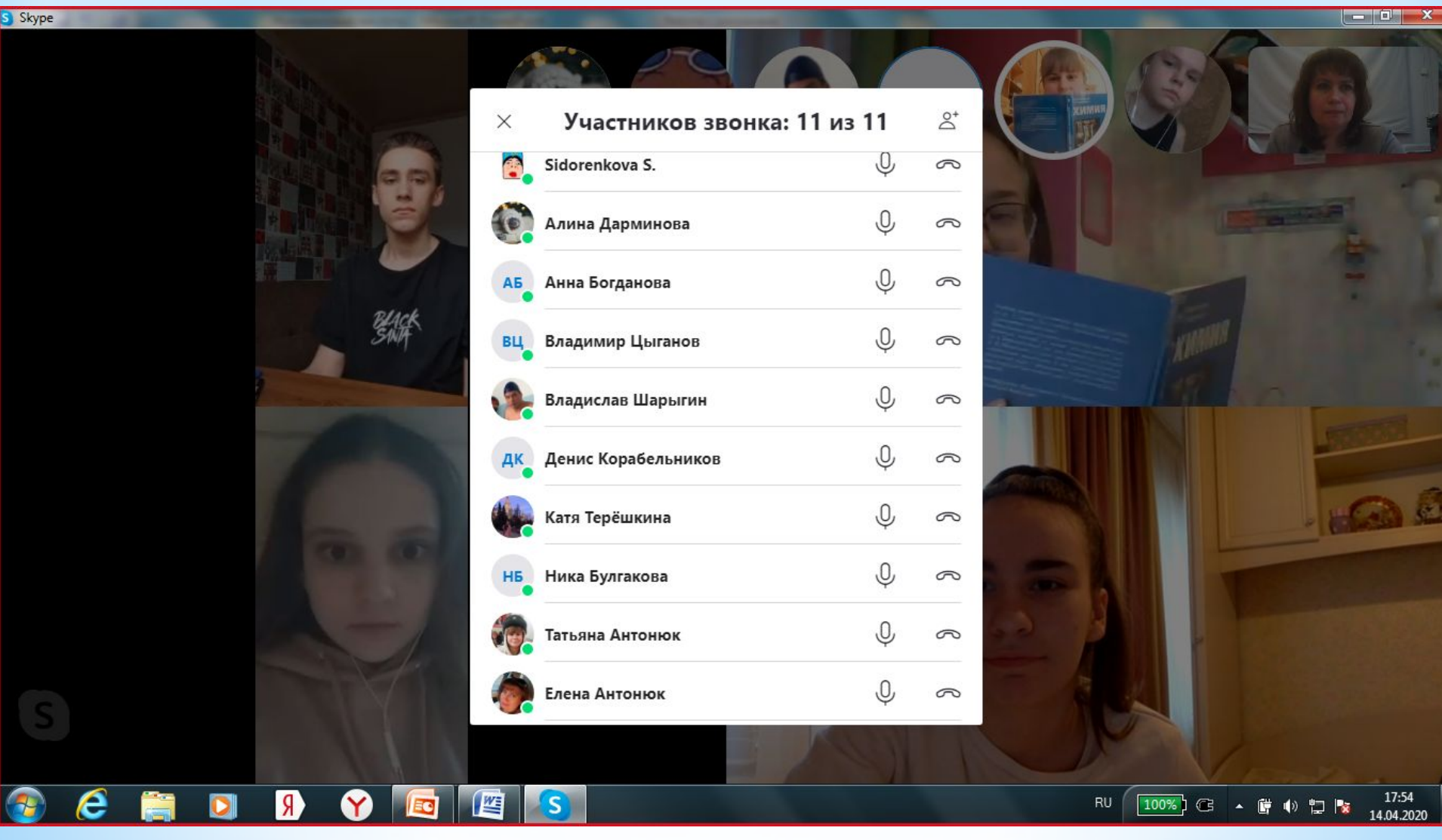

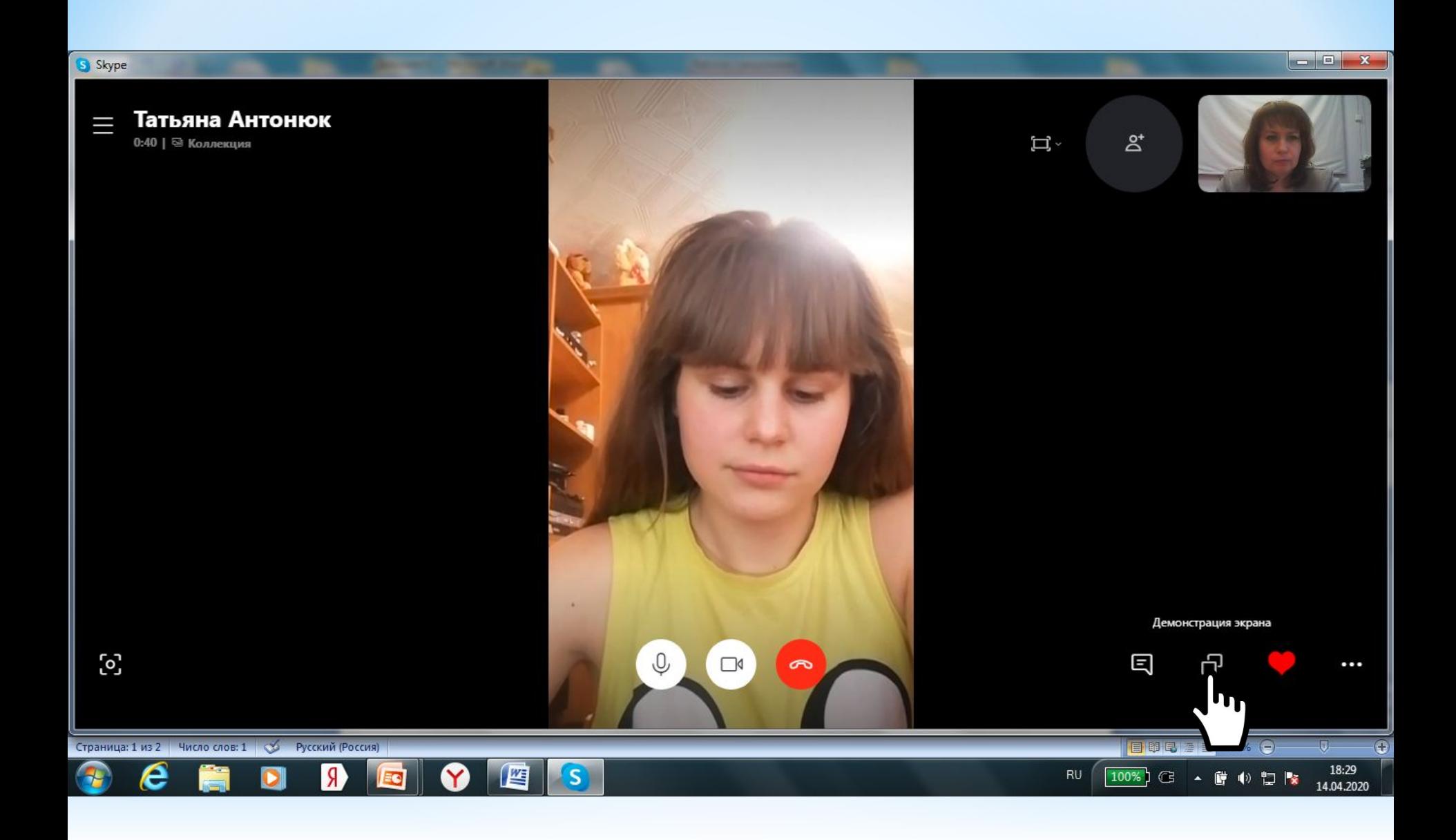

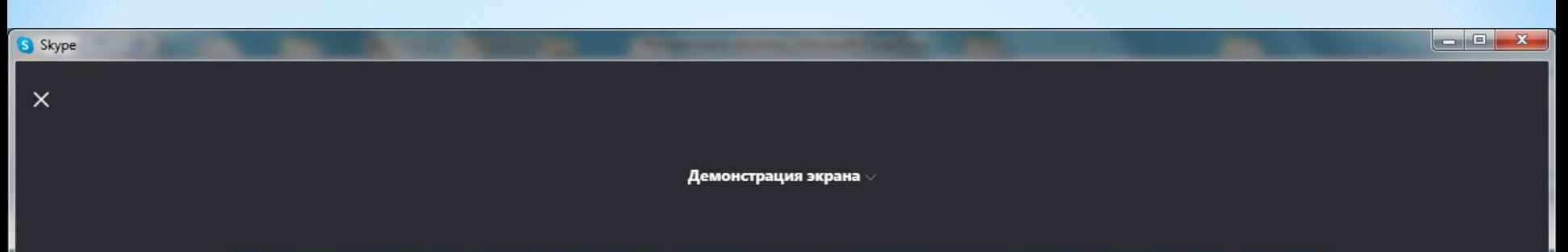

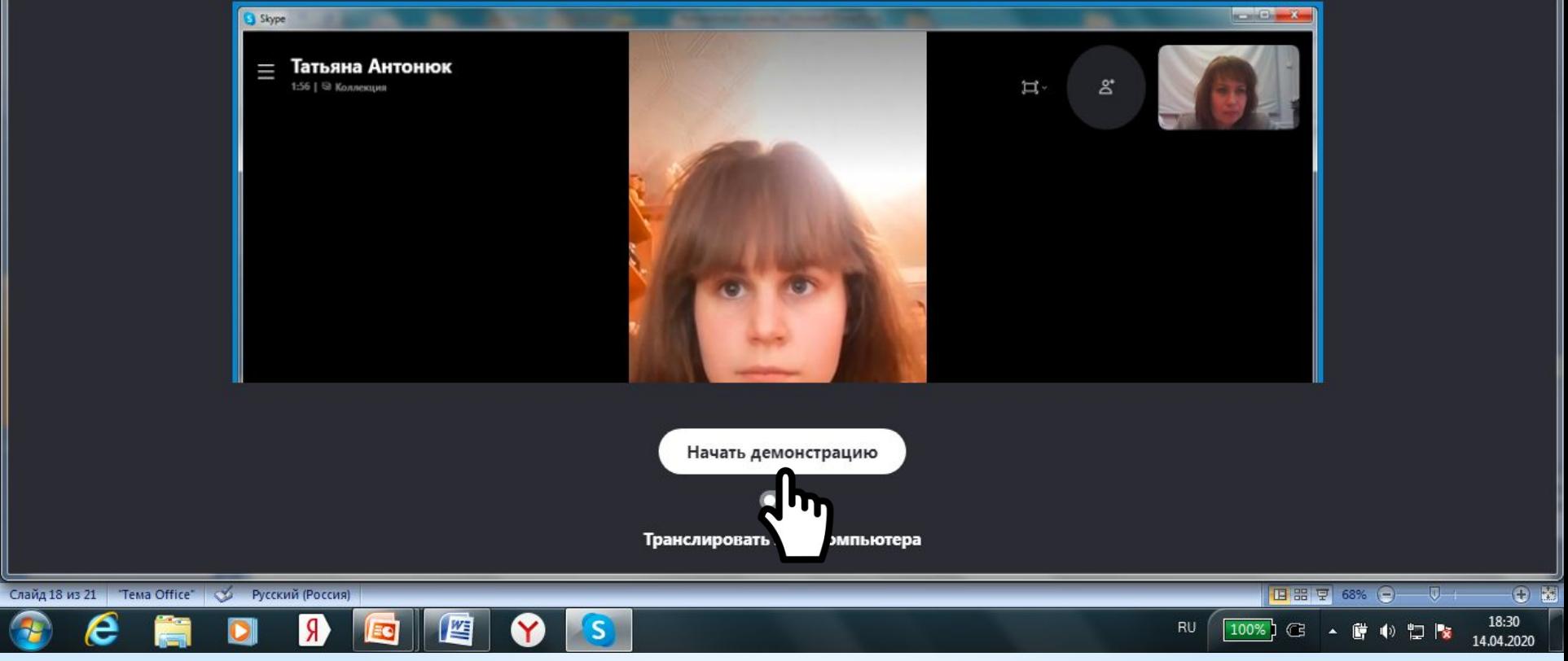

Æ

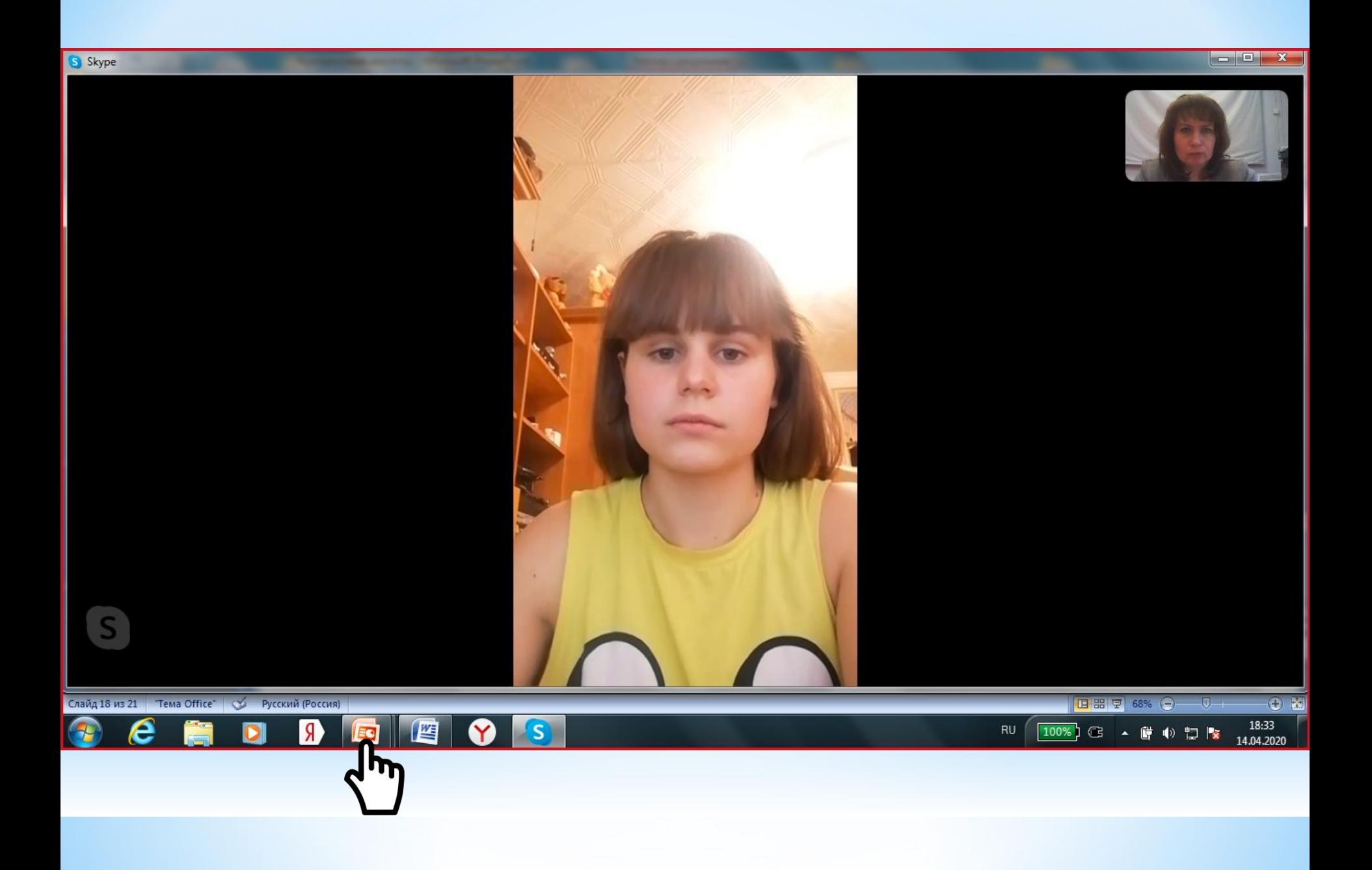

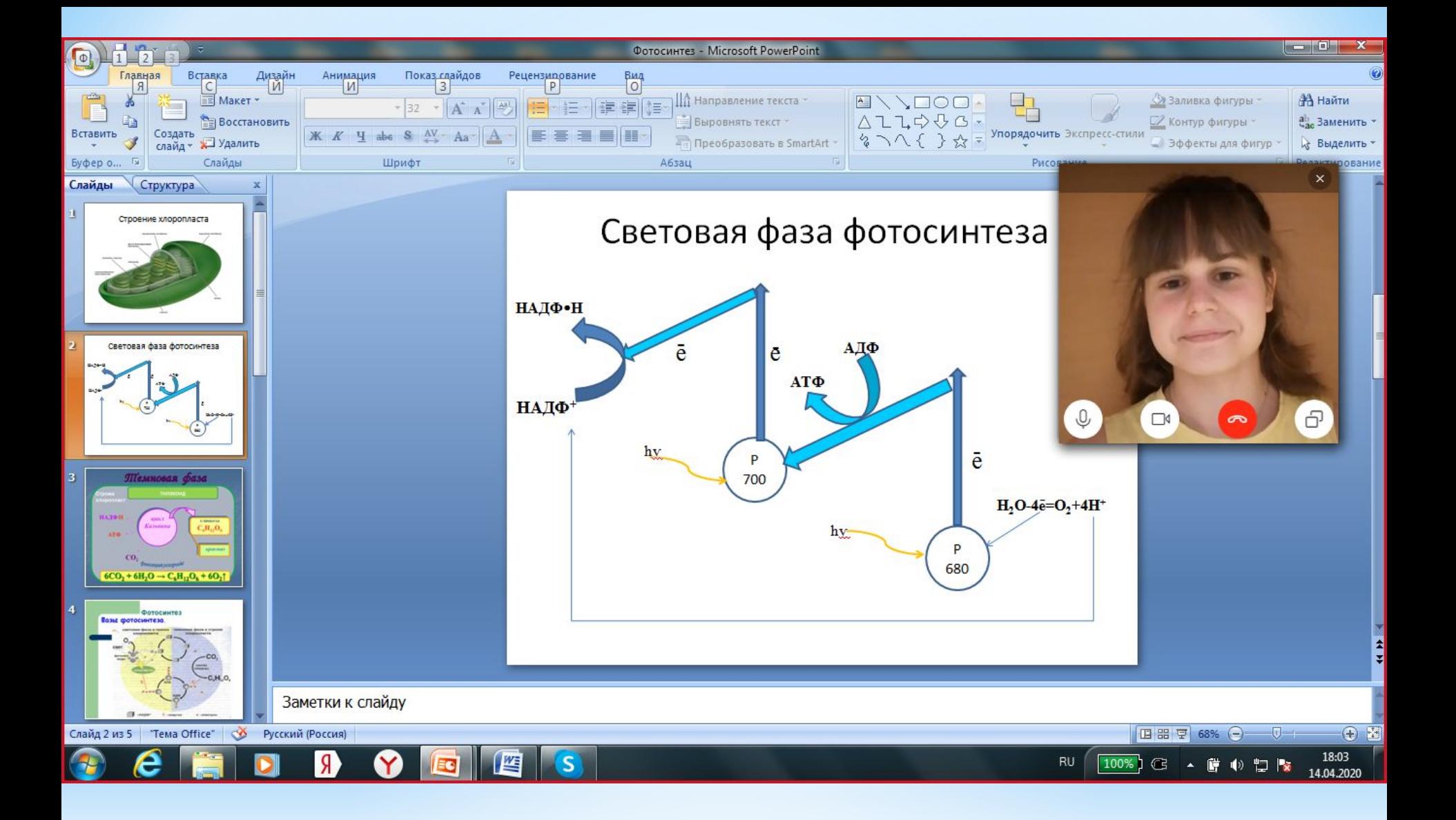

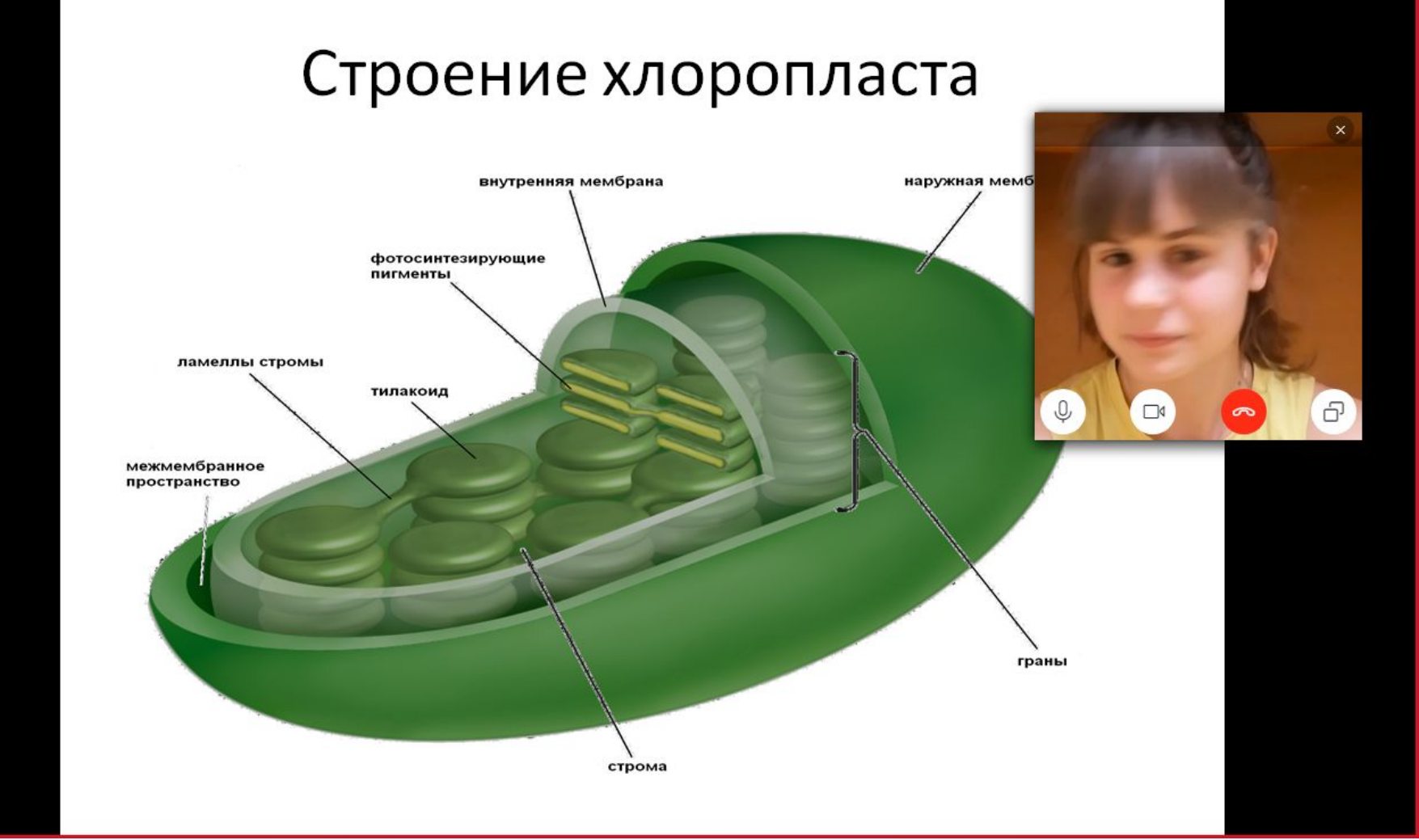

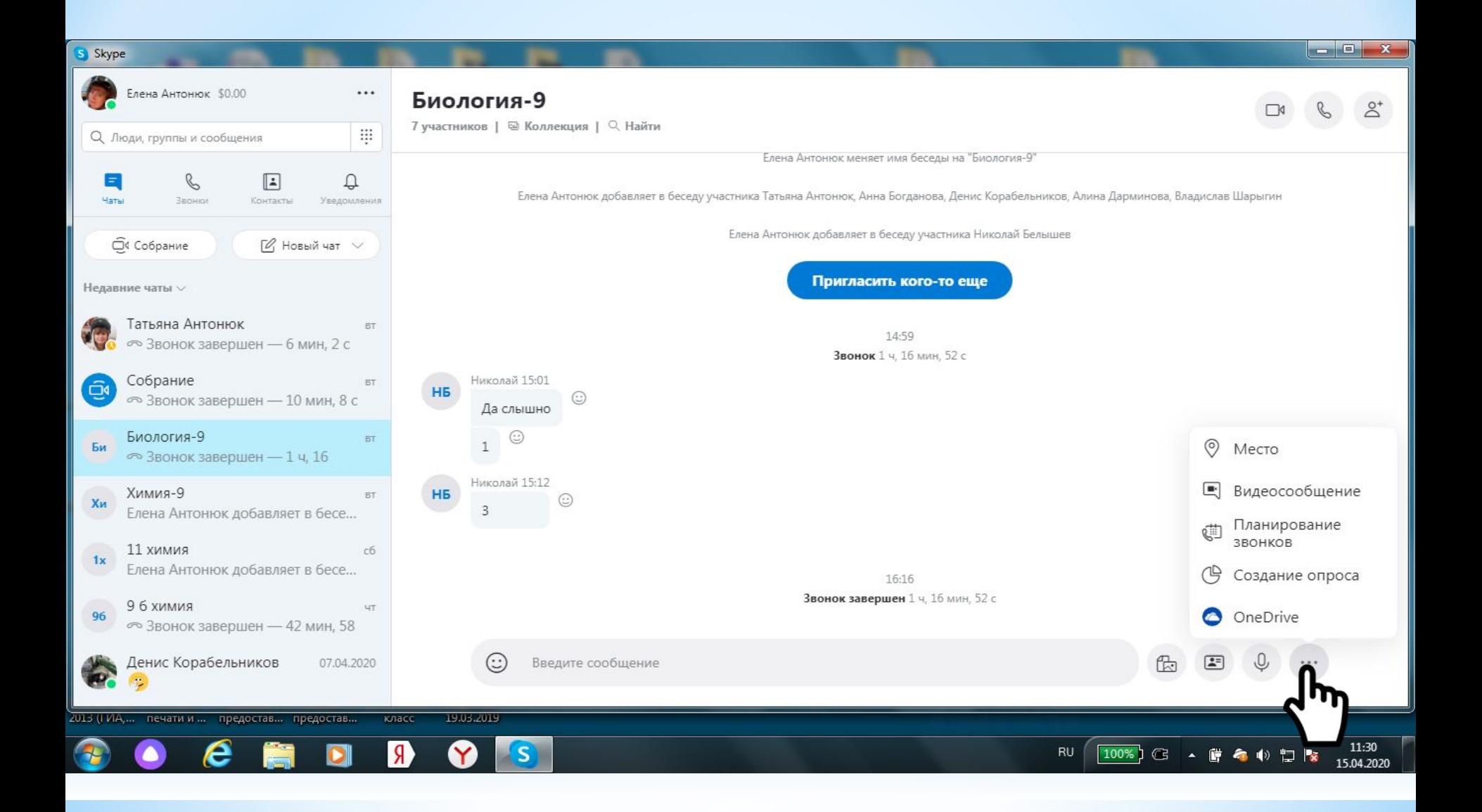

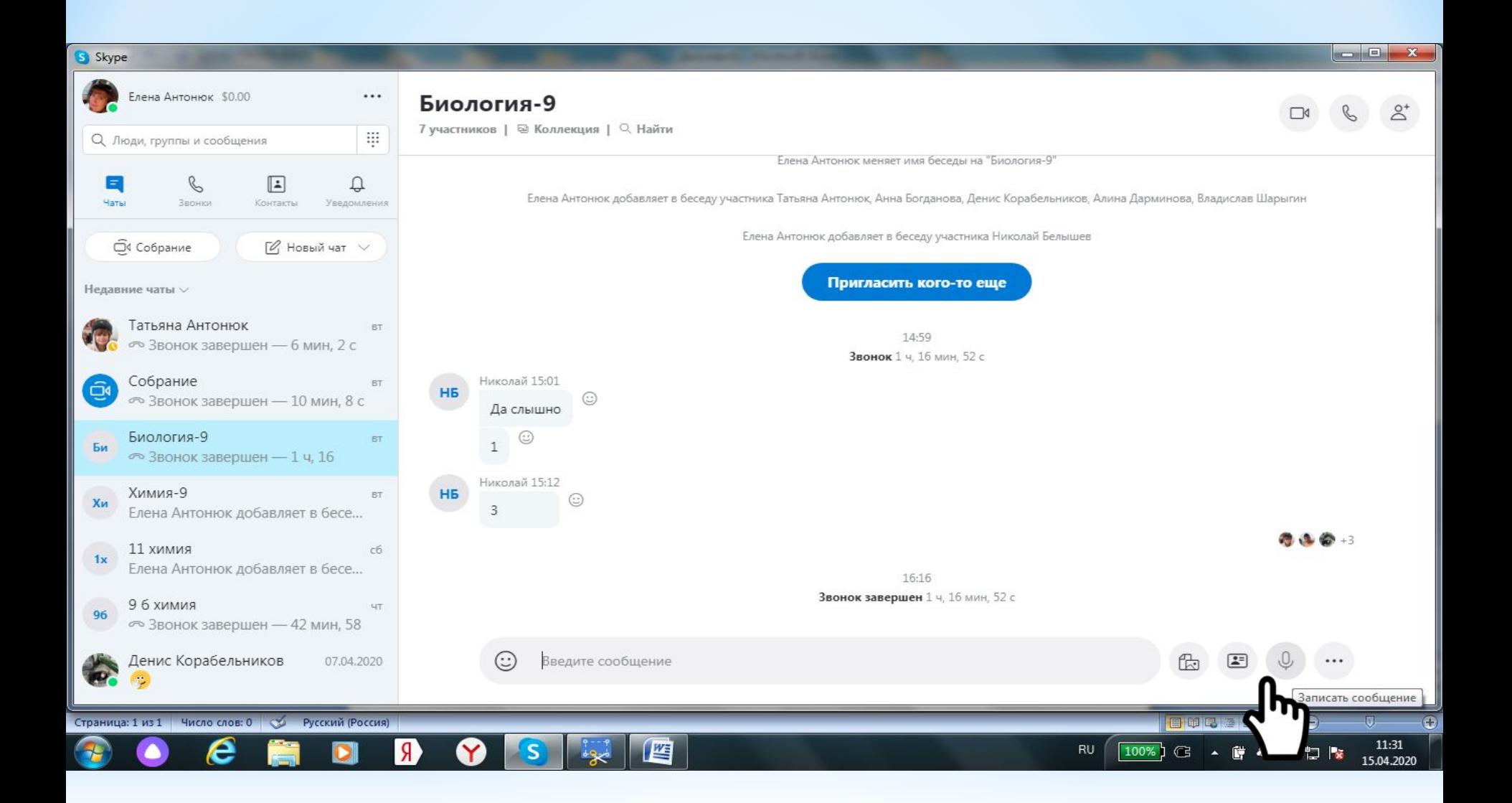

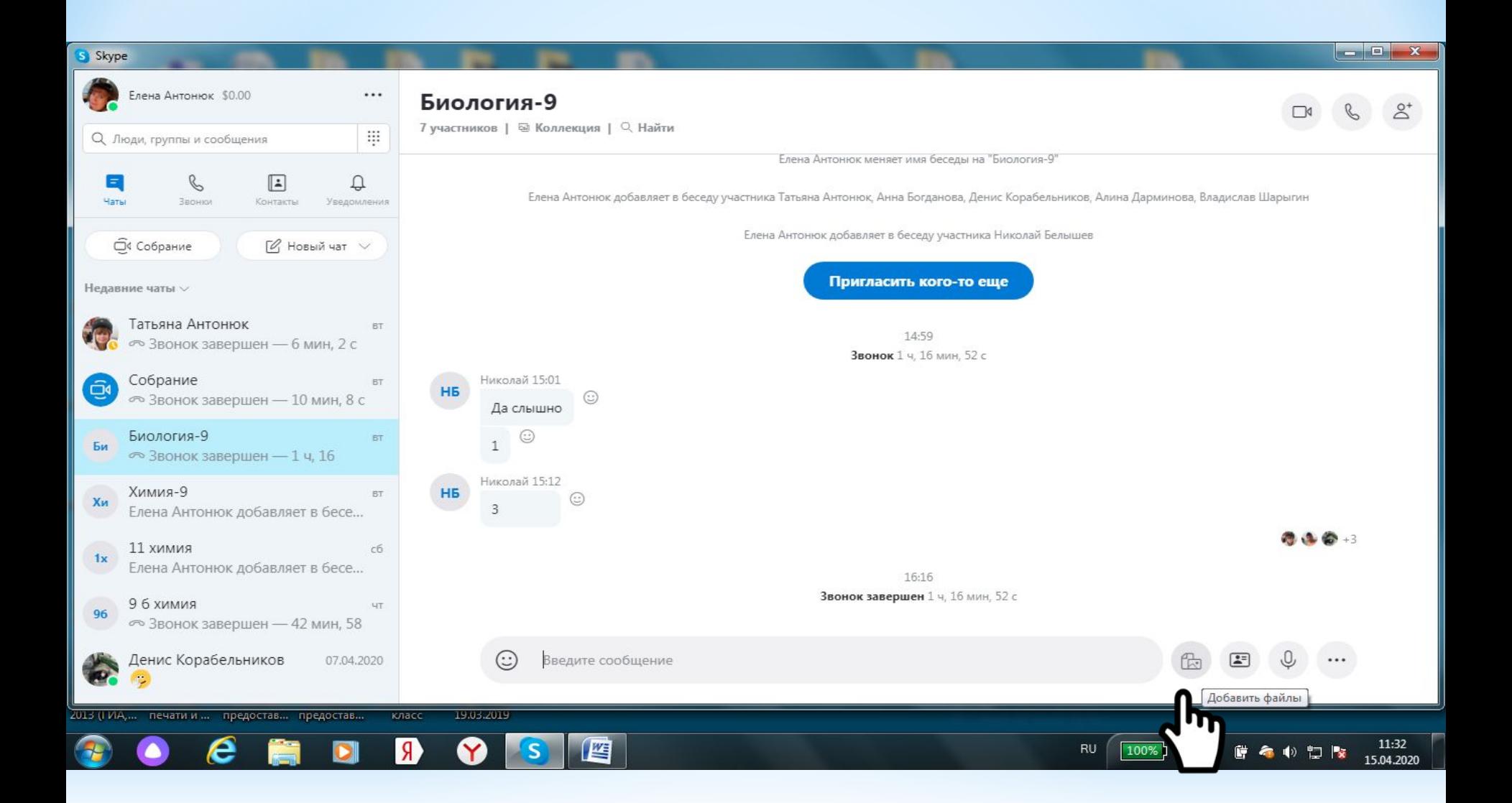

#### **Анализ работы в SKYPE**

**\*Видео и аудио связь \*Чат**

**+**

- **\*Возможность показа презентации и педагогом, и обучающимся**
- **\*Возможность показа экрана любым участником**
- **\*Голосовые сообщения и видеопочта**
- **\*Обмен файлами**
- **\*Неограниченное время общения**

**\*Отсутствие online доски**

**-**

- **\*Отсутствие функции «вызова к доске»**
- **\*Максимально возможное количество участников одного сеанса – 25 человек**

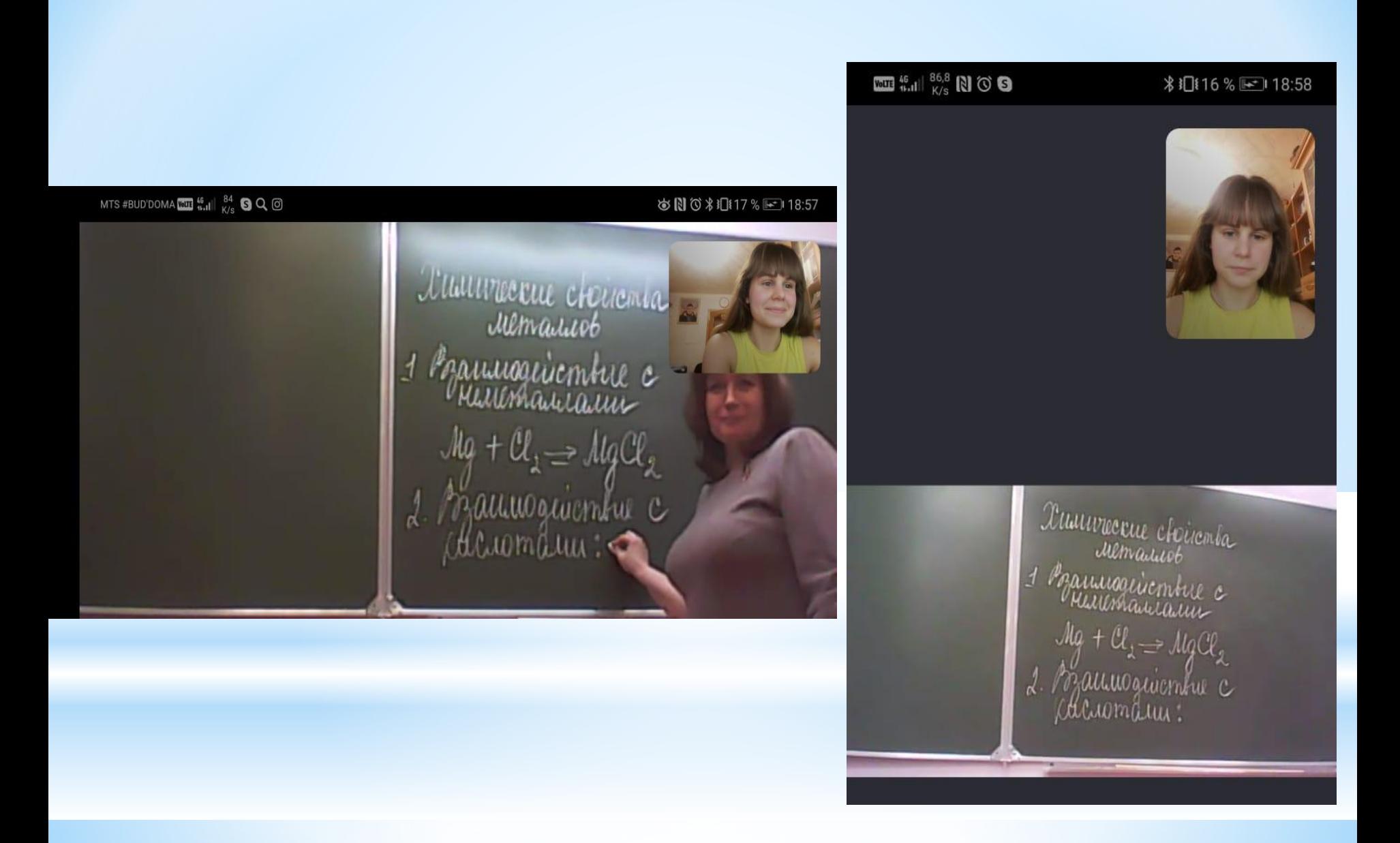

# СПАСИБО ЗА **ВНИМАНИЕ**